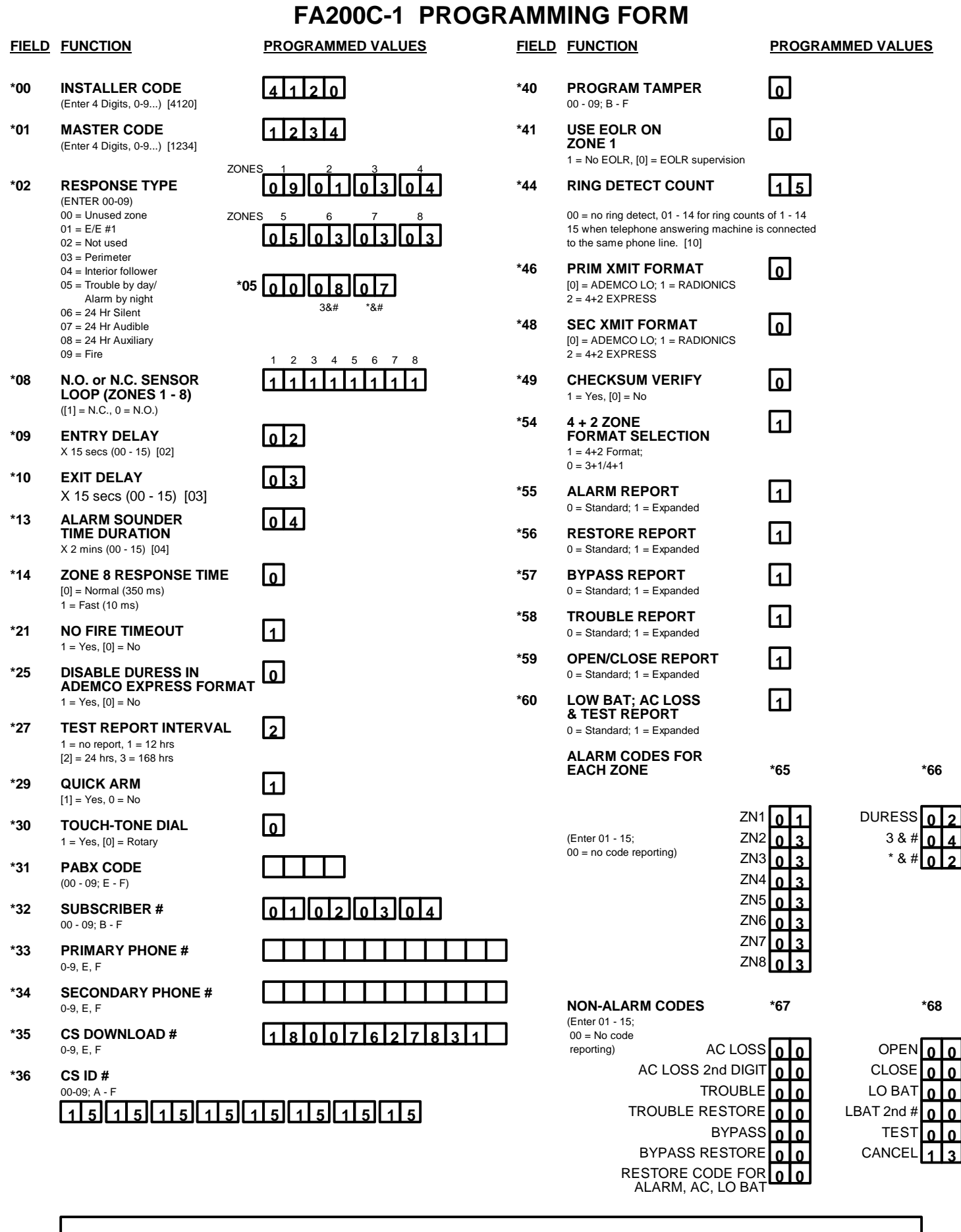

**HEXADECIMAL TO NUMERIC ENTRY CONVERSION**

 $0 = 10$  (REPORT CODES)  $0 = 00$  (SUBS ID, PABX OR CS ID) 1=01 2=02 3=03 4=04 5=05 6=06 7=07 8=08 9=09 9=09 B=11 C=12 D=13 E=14 F=15